Extensor IP/PoE

# Manual de usuario

Modelo :IP09CK

Extensor Ethernet sobre Coaxial

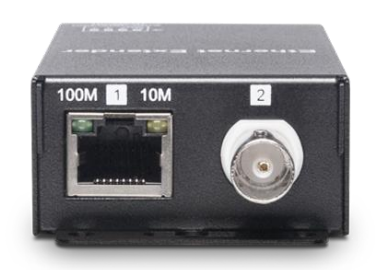

## **Introducción**

IP09C es un extensor IP que puede utilizar un solo cable coaxial para enviar señal TCP/IP a un dispositivo remoto habilitado para IP, con una distancia de transmisión de hasta 800 M y un ancho de banda de hasta 100 Mbps. Además, dado que IP09C puede enviar señal IP a través de un cable coaxial, puede cambiar sus antiguas cámaras analógicas por cámaras IP sin reemplazar los cables existentes, lo que ahorra mucho trabajo y costos.

#### **Características**

-Envía señal IP a través de cable coaxial.

-Extensión de señal hasta 800M sobre un cable coaxial RG59/6U

-Ancho de banda de hasta 70Mbps.

-Capaz de enviar múltiples señales IP a través de un solo cable Ethernet

#### **Tabla de distancias de transmisión**

El siguiente informe de prueba de distancia de transmisión se realiza mediante el uso de cables COMMSCOPE 57535-2 (CAT5e 24AWG) y cables coaxiales RG59 o RG6U de 75 Ω.

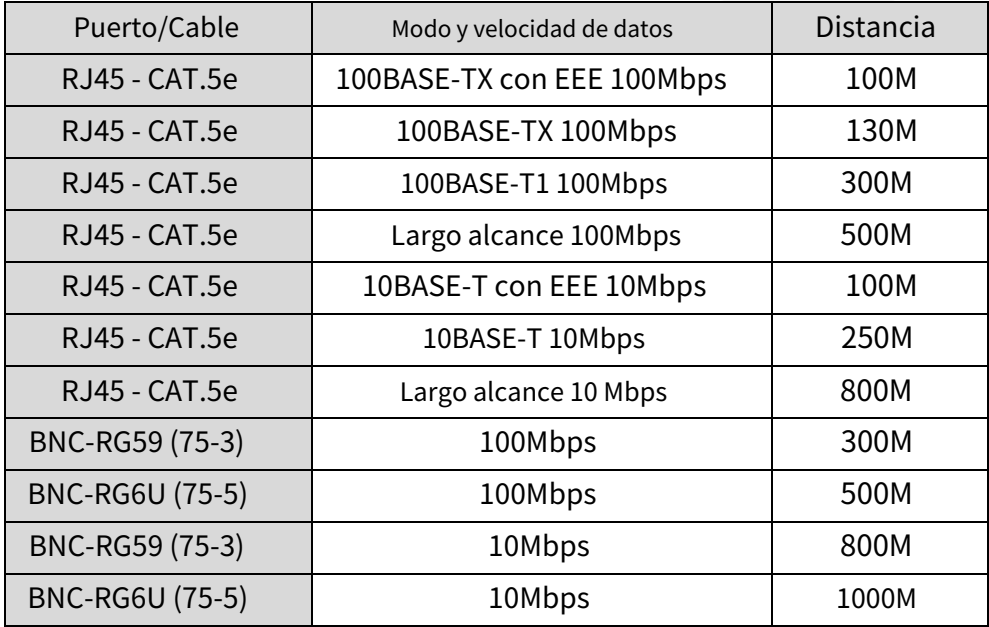

### **Vista de instalación**

1) Transmisión punto a punto

œ

œ

画

回

Camera

Camera

Switch

00Mbps<br>10Mbps 130M<br>250M 100Mbps<br>10Mbps 500M 100Mbps<br>10Mbps 130M<br>250M **MAX** MAX MA<sup>3</sup> Camera **NVR** 暉  $\blacksquare$ **■国** or  $\overline{D}$ œ ெ **OR** IPO<sub>9</sub>C IPO<sub>9</sub>C Switch VoIP Phone (2) Extensión extra larga conectando con IP09 250M<br>130M 100Mbps 500M 100Mbp<br>10Mbp 500M<br>800M 100Mbps<br>10Mbps **MAX** 100Mbps<br>10Mbps 250M (国) 陶 œ r# œ क ை  $\blacksquare$ ٦ī IP Camera **NVR** IP09C IP09C IPO<sub>9</sub> (3) Larga distancia para transmisión de múltiples cámaras MAX 100M 画 œ Camera MAX 100Mbps 500M MAX 100Mbps 250M MAX 100Mbps 250M  $\odot$ **D** ● Camera 両 œ 围  $E_{\rm D}$ ं का

IPO<sub>9</sub>C

**NVR** 

**IPO9C** 

#### **Revisión del panel**

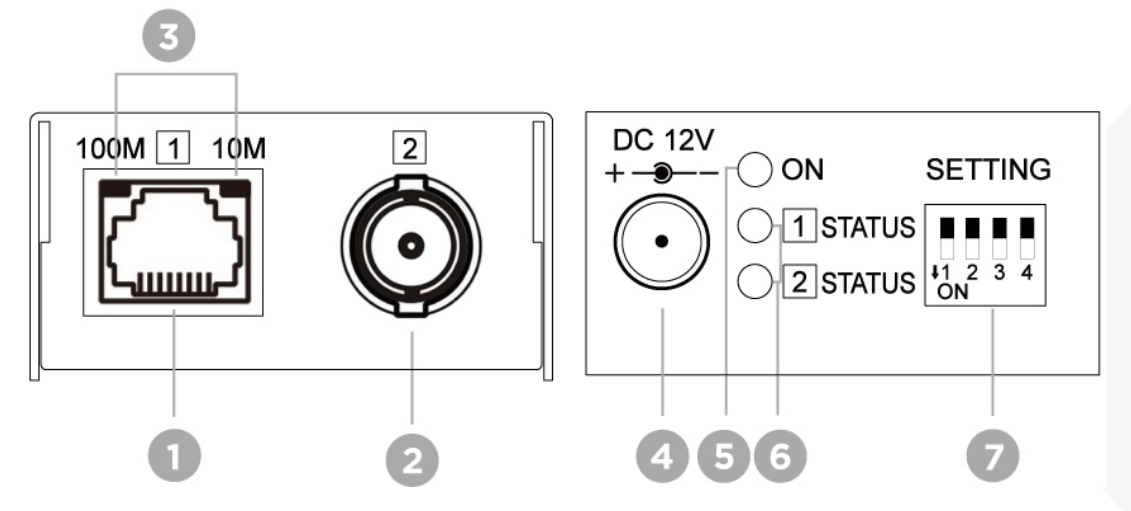

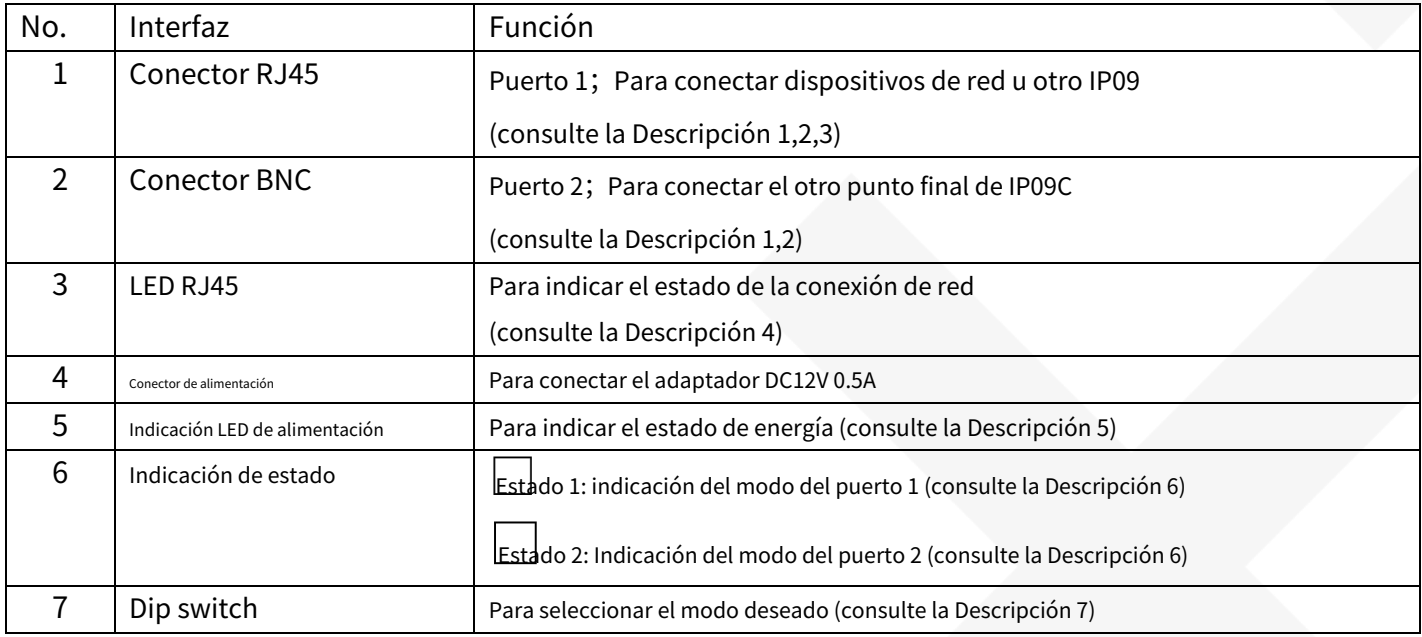

# **Descripción**

- 1 La velocidad de enlace de los puertos 1 y 2 debe estar sincronizada o no podrán activar la conexión de red. Una vez que
- 2 los puertos 1 y 2 permanezcan desvinculados, el IP09C cambiará automáticamente al modo de ahorro de energía.

3 Distribución de pines RJ45

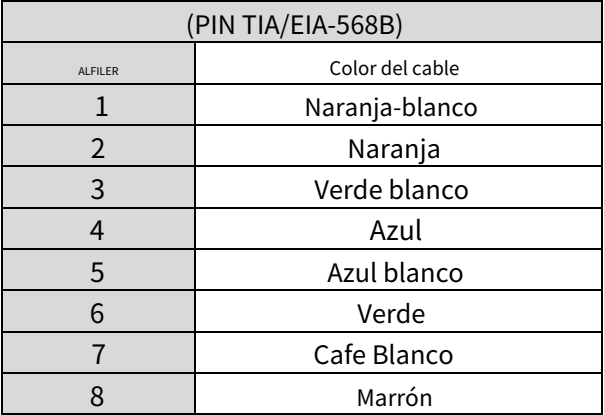

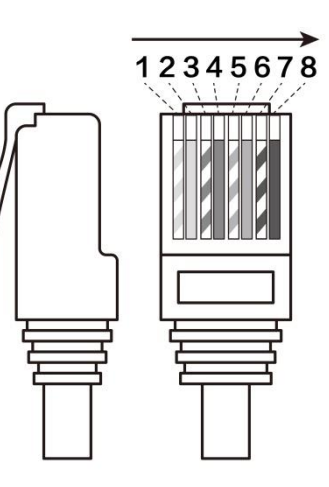

#### 4 LED RJ45

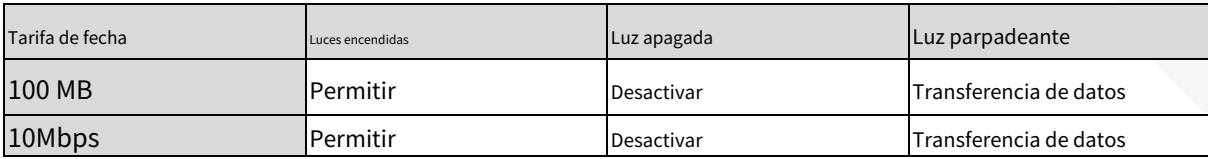

#### 5 Indicación LED de alimentación

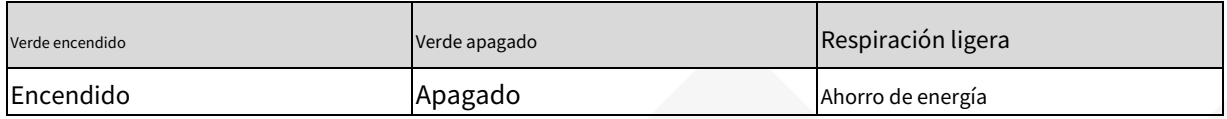

#### 6 Indicación de estado:

□1 Estado:

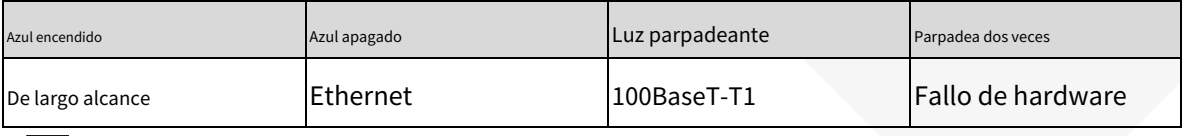

# □2 Estado

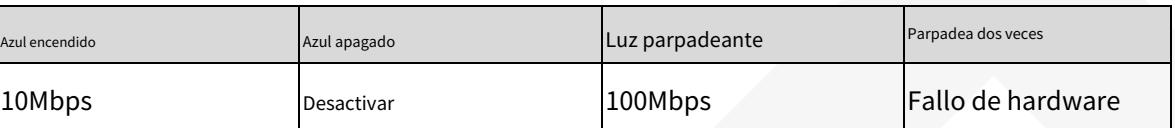

#### 7 Configuración del interruptor DIP

7.1 Modo automático/predeterminado (altamente recomendado)

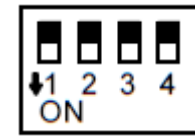

Interruptor DIP 1-2-3-4 todo arriba (APAGADO)

Modo automático para habilitar la negociación automática que configura automáticamente la velocidad del enlace y el

protocolo de transmisión.

7.2 Modo Automático+EEE

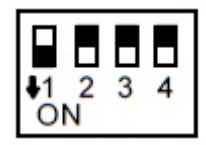

Interruptor DIP 1 hacia abajo (ON), 2-3-4 hacia arriba (OFF)

El modo Auto+EEE admite Ethernet de bajo consumo basado en el modo automático.

#### 7.3 Modo avanzado

Consulte la tabla a continuación para configurar manualmente la velocidad del enlace y los modos.

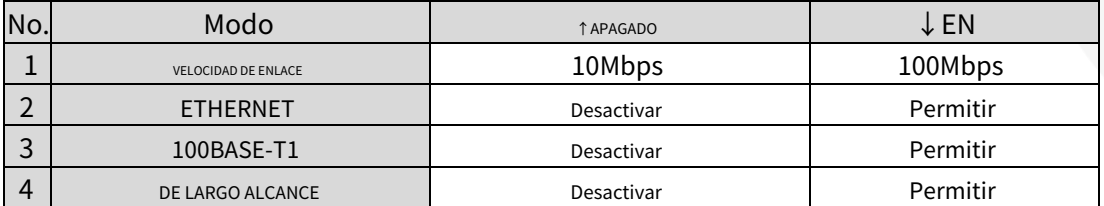

※La velocidad de enlace de 10 Mbps no es compatible con el modo 100BASE-T1

#### **Prioridad de negociación automática**

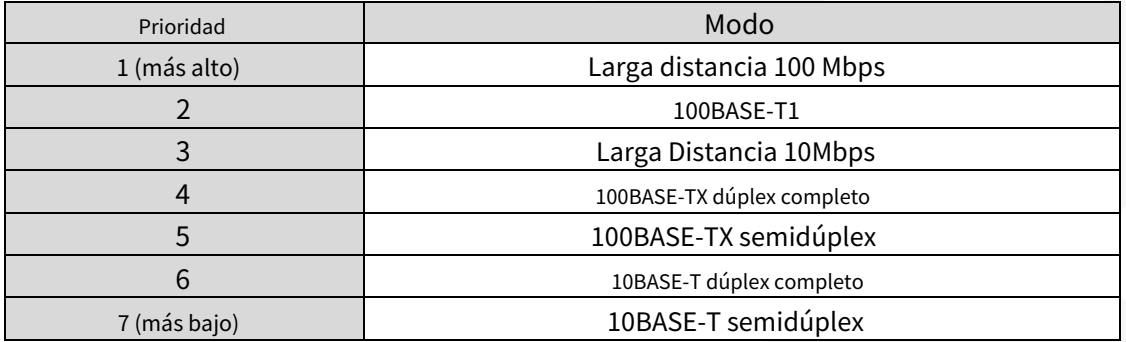

## **El paquete IP09CK incluye**

2xIP09C

2 x DC12V 500mA Adaptador de corriente 4

x Tornillo

4 tapones de tornillo.

# **Especificación**

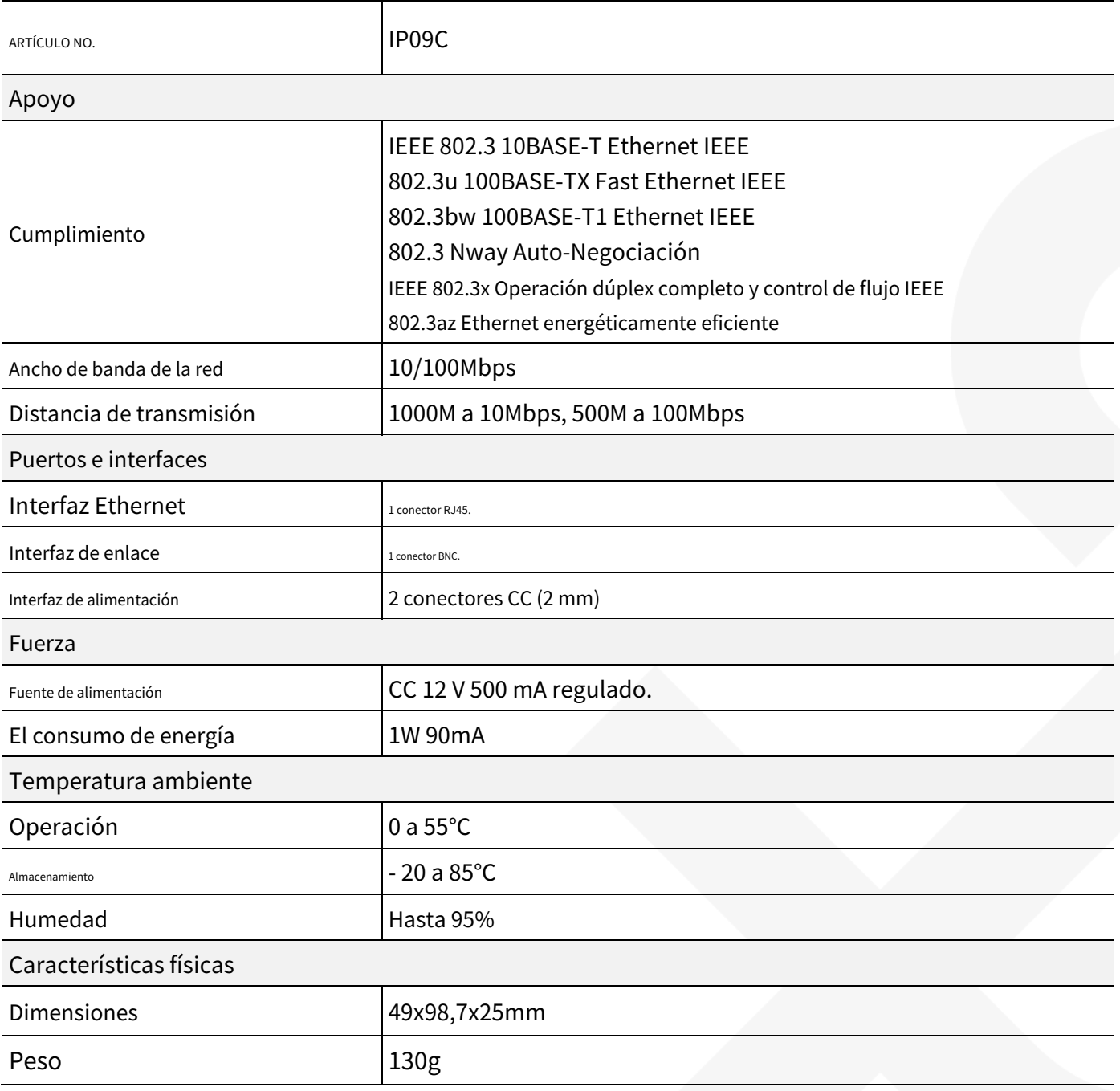